## Linksys E4200 V2 Setup >>>CLICK HERE<<<

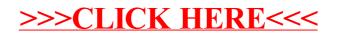